# **PERANCANGAN SISTEM INFORMASI DATA KEPENDUDUKAN BERBASIS DESKTOP DI DESA BUKIT LANGKAP KECAMATAN LINGGA TIMUR**

Skripsi

Disusun Guna Memenuhi Persyaratan Untuk Mencapai Derajat

Strata-1 Prodi Teknik Informatika Fakultas Teknik

Universitas Muhammadiyah Yogyakarta

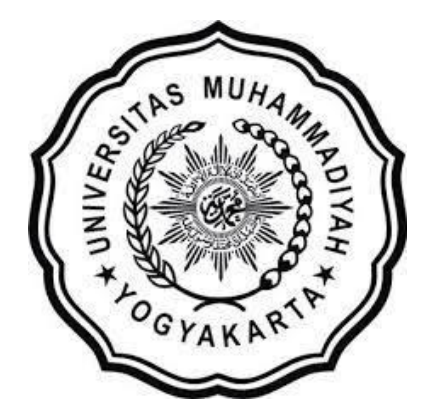

Diajukan oleh

Haslimsyah

NIM: 20130140064

Kepada

## **PROGRAM STUDI TEKNOLOGI INFORMASI**

## **FAKULTAS TEKNIK**

## **UNIVERSITAS MUHAMMADIYAH YOGYAKARTA**

#### **PERNYATAAN**

<span id="page-1-0"></span>Dengan ini saya menyatakan bahwa skripsi ini dibuat tanpa ada karya yang pernah diajukan untuk memperoleh gelar sarjana di suatu Perguruan Tinggi dan sepanjang pengetahuan saya juga tidak terdapat karya atau pendapat yang pernah diterbitkan oleh orang lain, kecuali yang secara tertulis dikutip dalam naskah ini dan disebutkan dalam daftar pustaka.

## Yogyakarta, November 2017

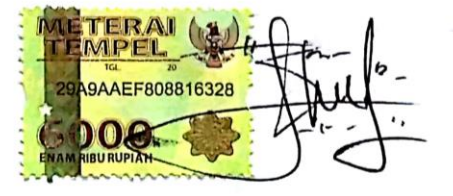

Haslimsyah

# **DAFTAR ISI**

<span id="page-2-0"></span>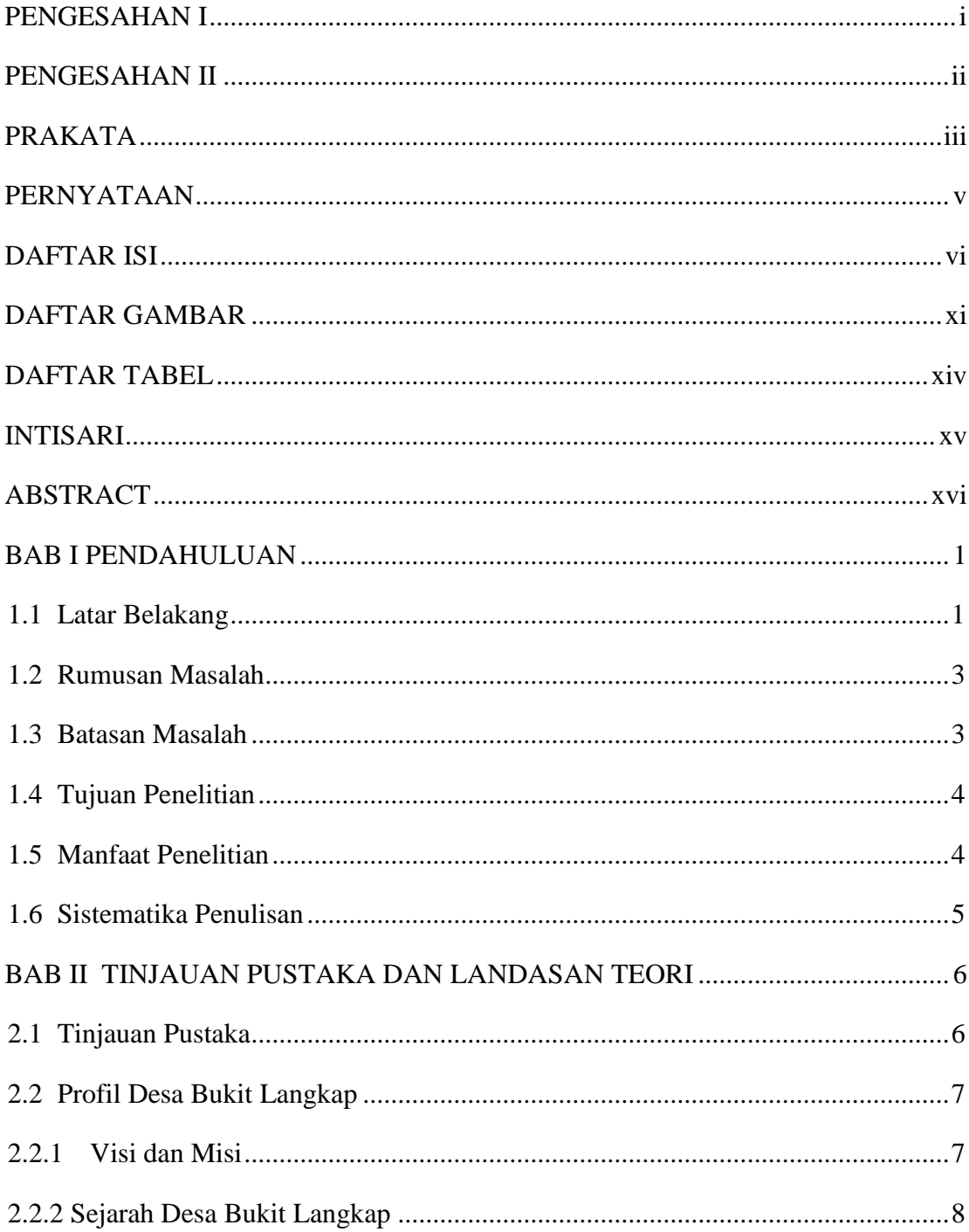

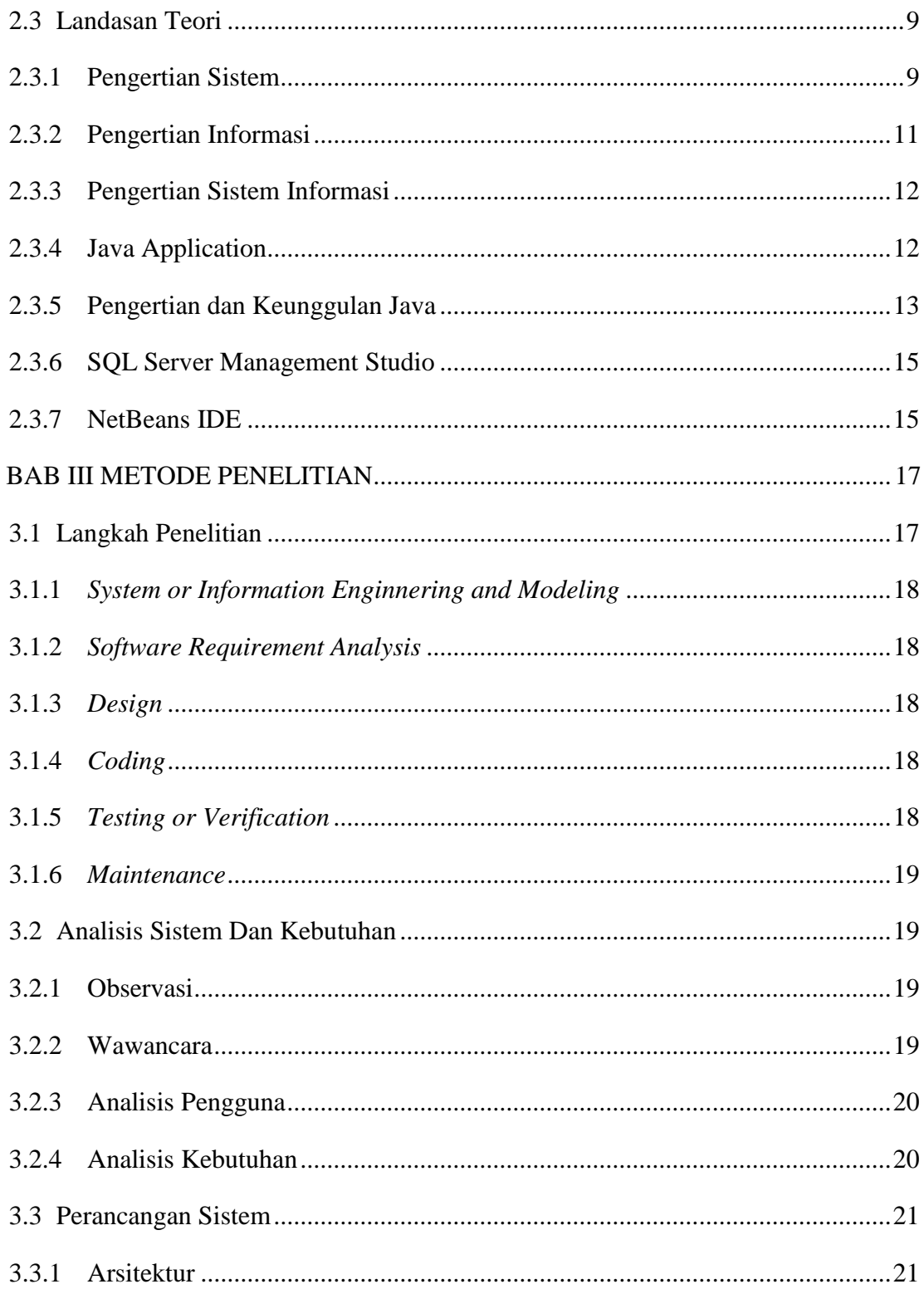

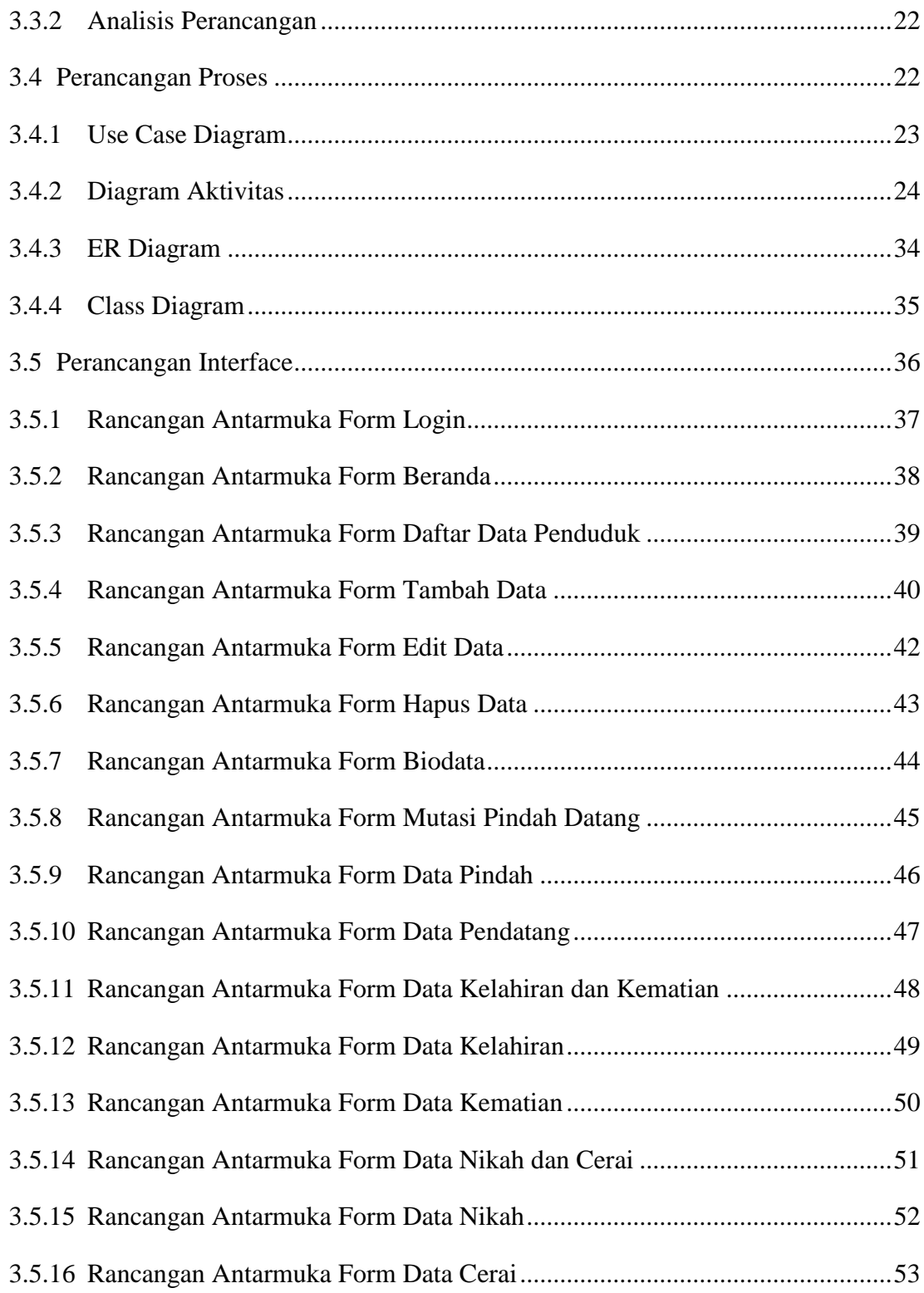

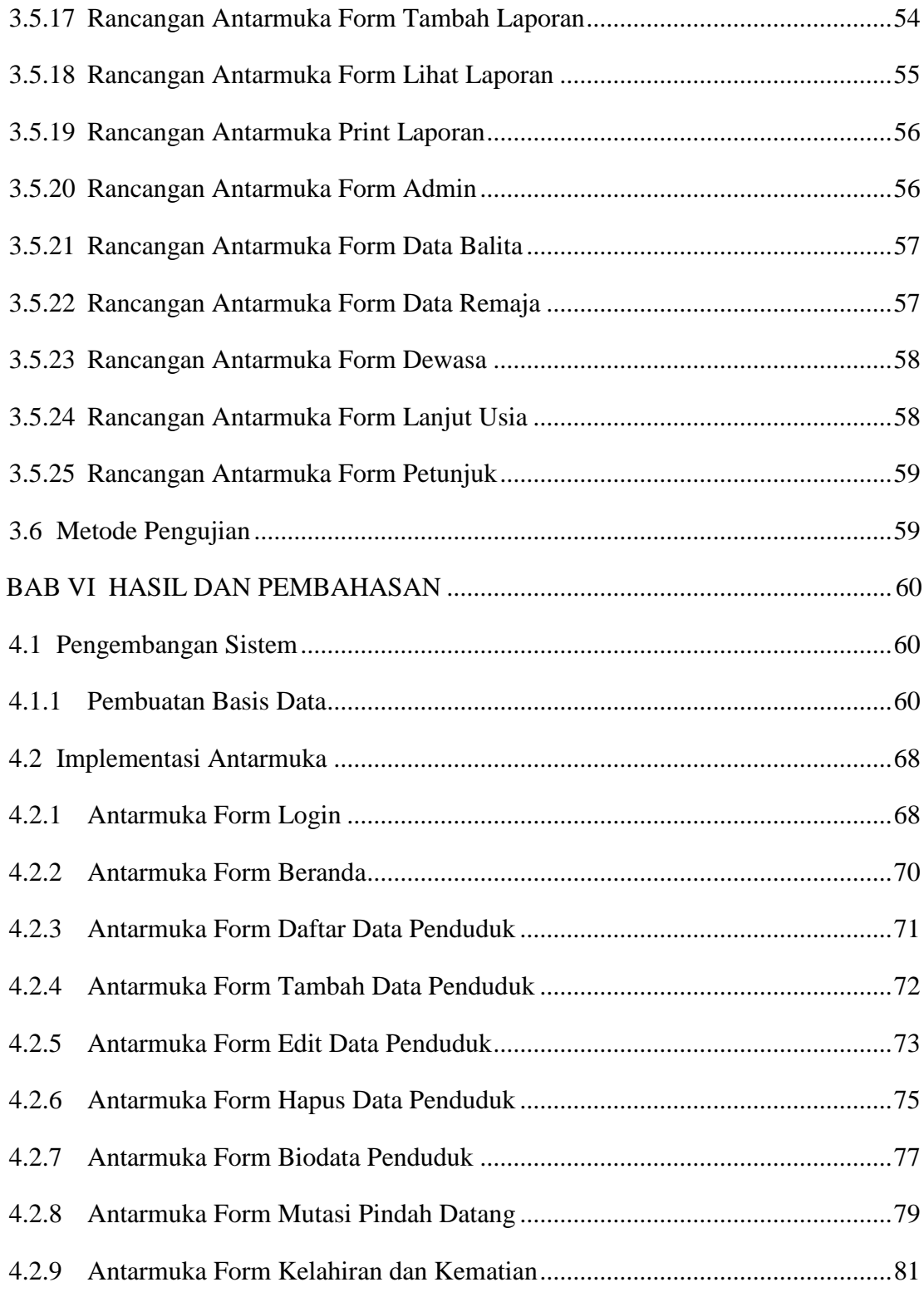

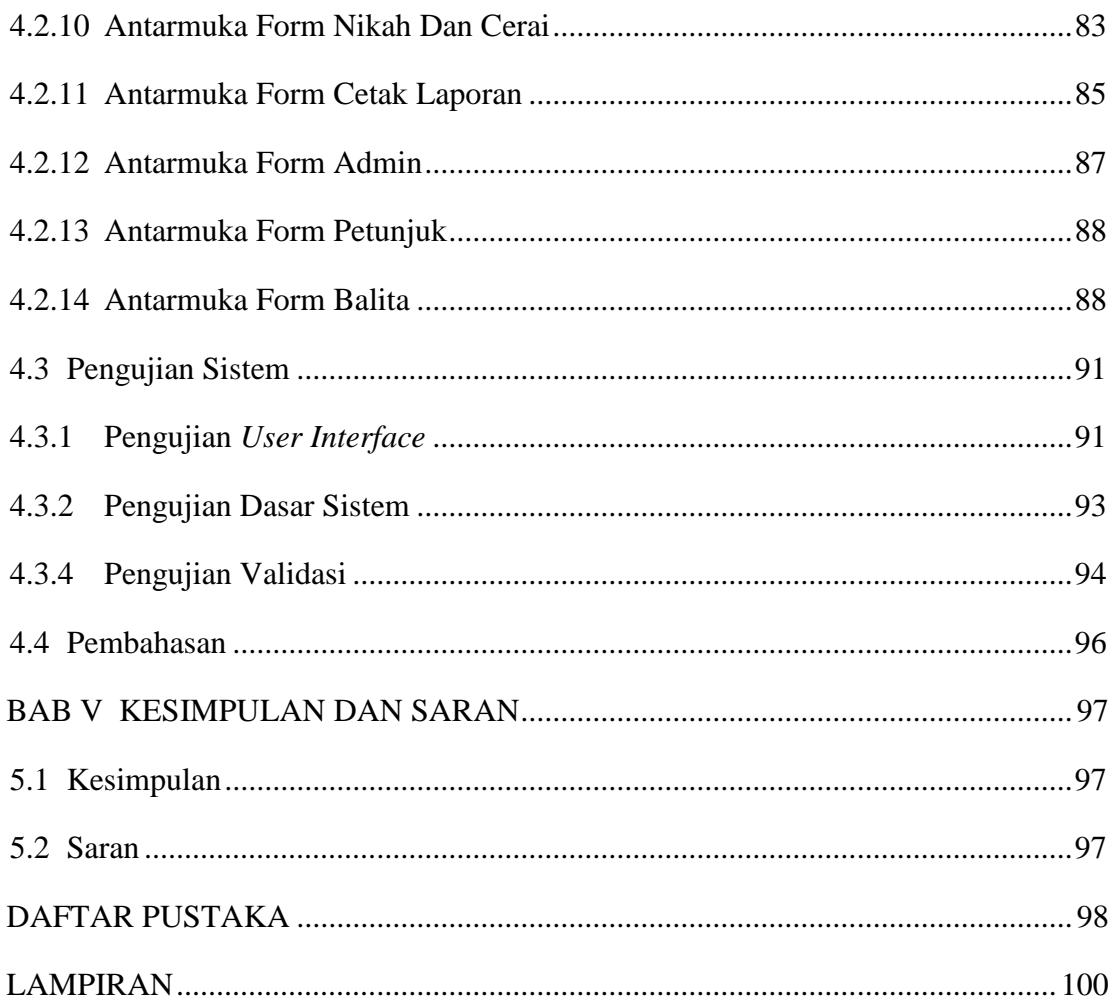

# **DAFTAR GAMBAR**

<span id="page-7-0"></span>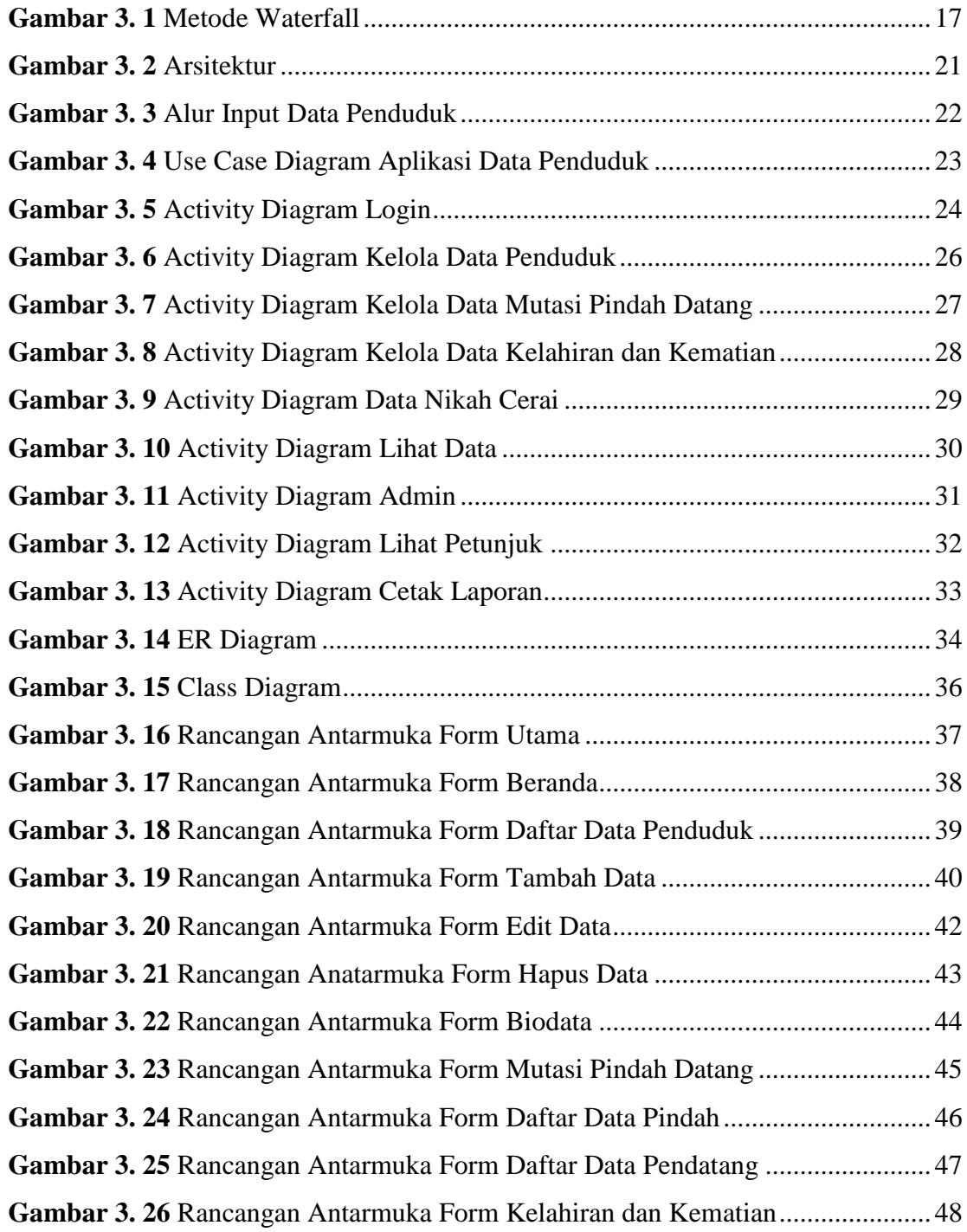

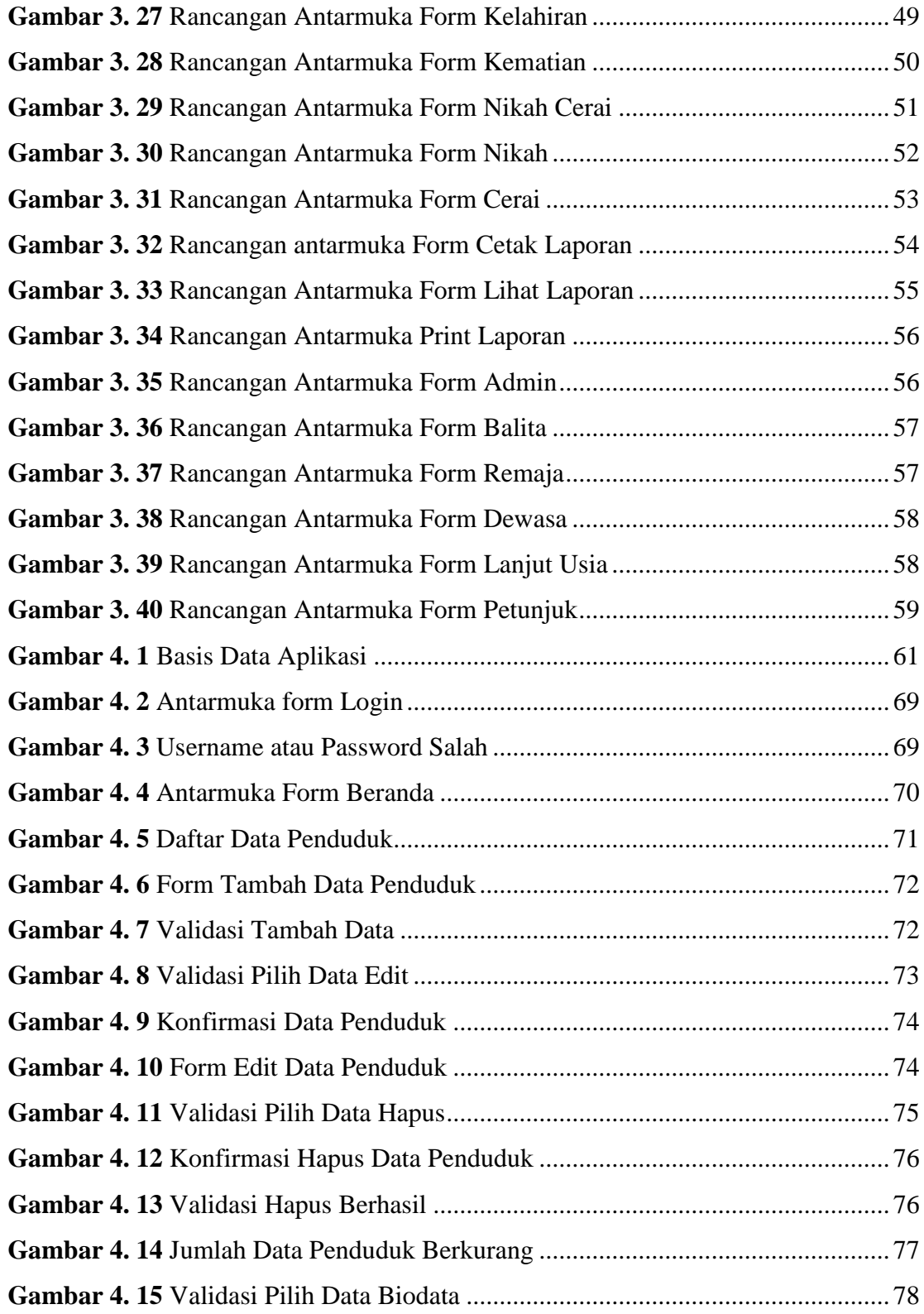

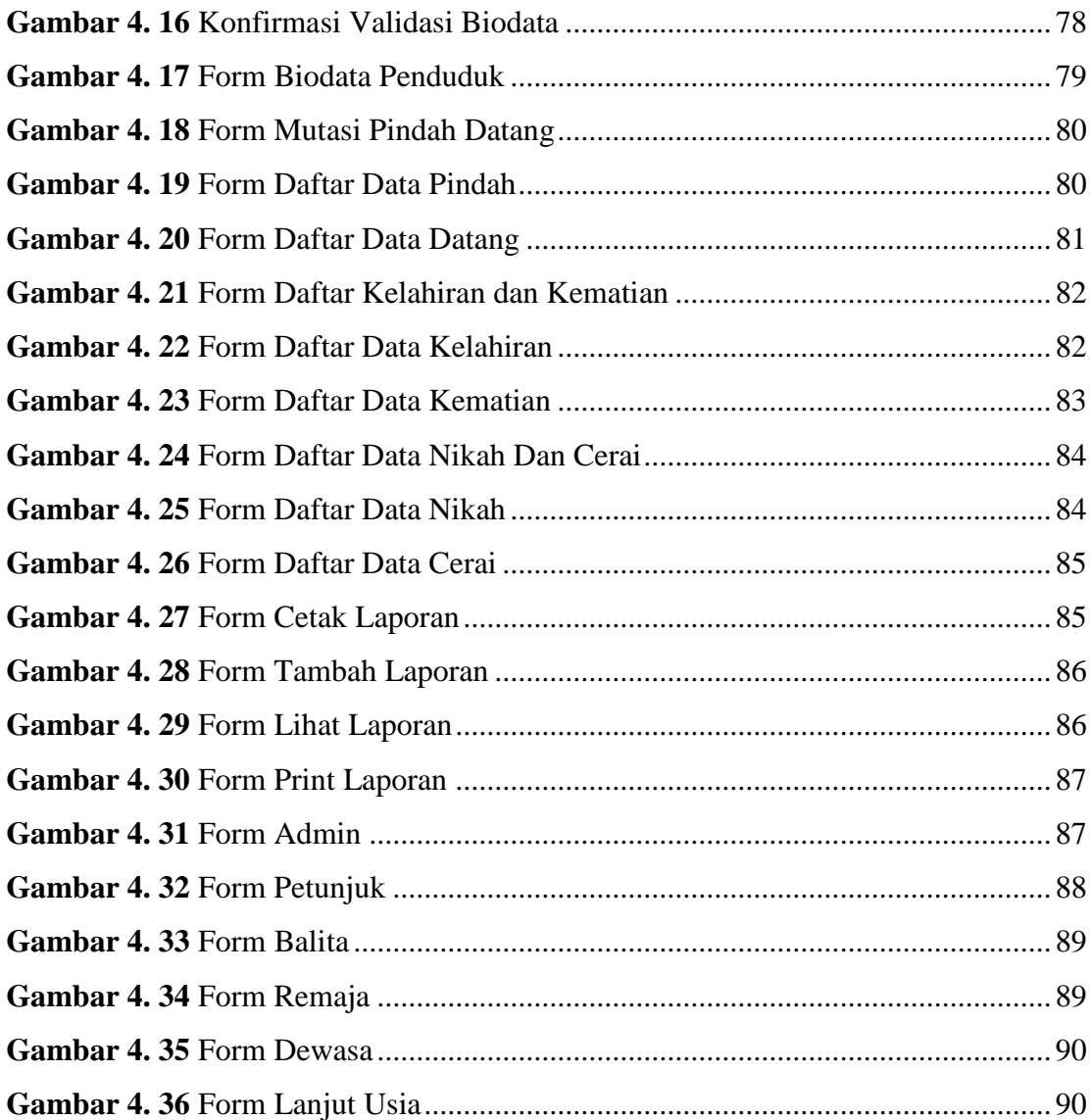

# **DAFTAR TABEL**

<span id="page-10-0"></span>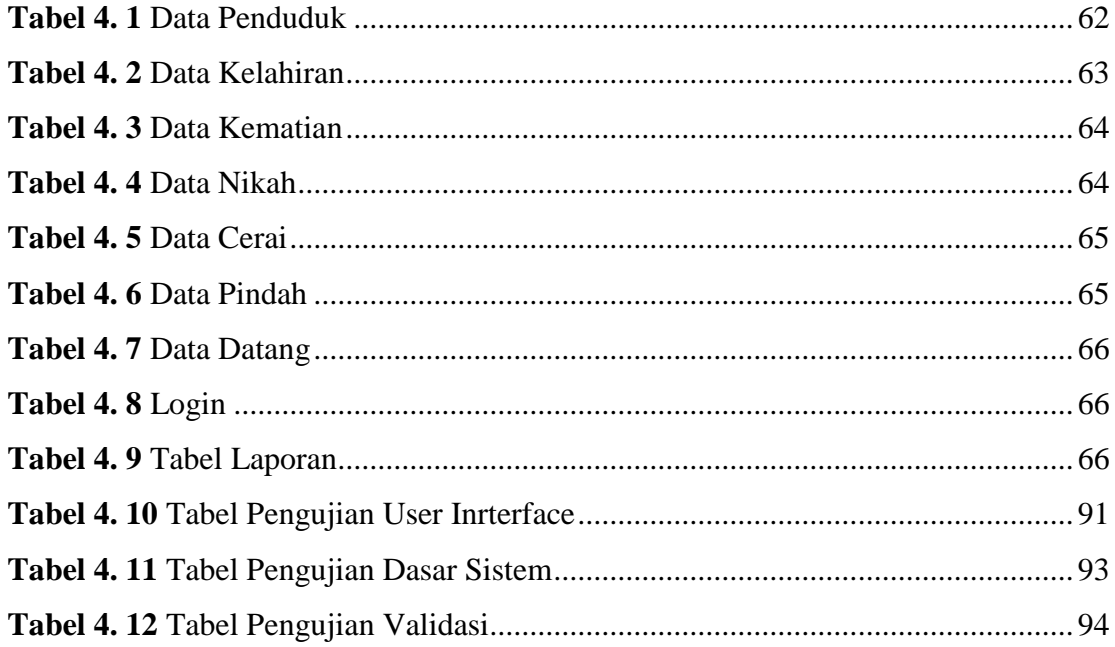